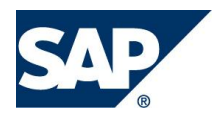

September 2013 English

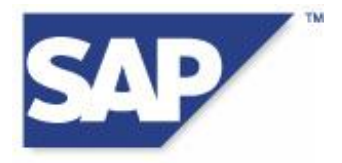

# **SAP Mobile Platform – Mobile Application Certification(SMP-MA 2.3) Test Plan**

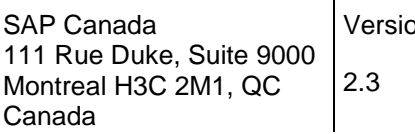

on Status Date **Date** 

Final September 2013

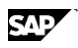

## **Copyright**

*© 2013 SAP AG. All rights reserved.*

*No part of this publication may be reproduced or transmitted in any form or for any purpose without the express permission of SAP AG. The information contained herein may be changed without prior notice. Some software products marketed by SAP AG and its distributors contain proprietary software components of other software vendors. All other product and service names mentioned are the trademarks of their respective companies. Please refer to*  <http://www.sap.com/corporate-en/legal/copyright/index.epx>

*Data contained in this document serves informational purposes only. National product specifications may vary. The information in this document is proprietary to SAP. No part of this document may be reproduced, copied, or transmitted in any form or for any purpose without the express prior written permission of SAP AG.*

*Some software products marketed by SAP AG and its distributors contain proprietary software components of other software vendors.*

*Microsoft, Windows, Excel, Outlook, and PowerPoint are registered trademarks of Microsoft Corporation.* 

*IBM, DB2, DB2 Universal Database, System i, System i5, System p, System p5, System x, System z, System z10, System z9, z10, z9, iSeries, pSeries, xSeries, zSeries, eServer, z/VM, z/OS, i5/OS, S/390, OS/390, OS/400, AS/400, S/390 Parallel Enterprise Server, PowerVM, Power Architecture, POWER6+, POWER6, POWER5+, POWER5, POWER, OpenPower, PowerPC, BatchPipes, BladeCenter, System Storage, GPFS, HACMP, RETAIN, DB2 Connect, RACF, Redbooks, OS/2,*  Parallel Sysplex, MVS/ESA, AIX, Intelligent Miner, WebSphere, Netfinity, Tivoli and Informix are trademarks or *registered trademarks of IBM Corporation.*

*Linux is the registered trademark of Linus Torvalds in the U.S. and other countries.*

*Adobe, the Adobe logo, Acrobat, PostScript, and Reader are either trademarks or registered trademarks of Adobe Systems Incorporated in the United States and/or other countries.*

*Oracle and Java are registered trademarks of Oracle and/or its affiliates.*

*UNIX, X/Open, OSF/1, and Motif are registered trademarks of the Open Group.*

*Citrix, ICA, Program Neighborhood, MetaFrame, WinFrame, VideoFrame, and MultiWin are trademarks or registered trademarks of Citrix Systems, Inc.*

*HTML, XML, XHTML and W3C are trademarks or registered trademarks of W3C®, World Wide Web Consortium, Massachusetts Institute of Technology.*

*SAP, R/3, SAP NetWeaver, Duet, PartnerEdge, ByDesign, SAP BusinessObjects Explorer, StreamWork, and other SAP products and services mentioned herein as well as their respective logos are trademarks or registered trademarks of SAP AG in Germany and other countries.*

*Business Objects and the Business Objects logo, BusinessObjects, Crystal Reports, Crystal Decisions, Web Intelligence, Xcelsius, and other Business Objects products and services mentioned herein as well as their respective logos are trademarks or registered trademarks of Business Objects Software Ltd. Business Objects is an SAP company.*

*Sybase and Adaptive Server, iAnywhere, Sybase 365, SQL Anywhere, and other Sybase products and services mentioned herein as well as their respective logos are trademarks or registered trademarks of Sybase, Inc. Sybase is an SAP company.*

*iOS, iPhone, iPad and iPod Touch are trademarks or registered trademarks and products of Apple, Inc.*

*All other product and service names mentioned are the trademarks of their respective companies. Data contained in this document serves informational purposes only. National product specifications may vary.*

*The information in this document is proprietary to SAP. No part of this document may be reproduced, copied, or transmitted in any form or for any purpose without the express prior written permission of SAP AG.*

### **Contents**

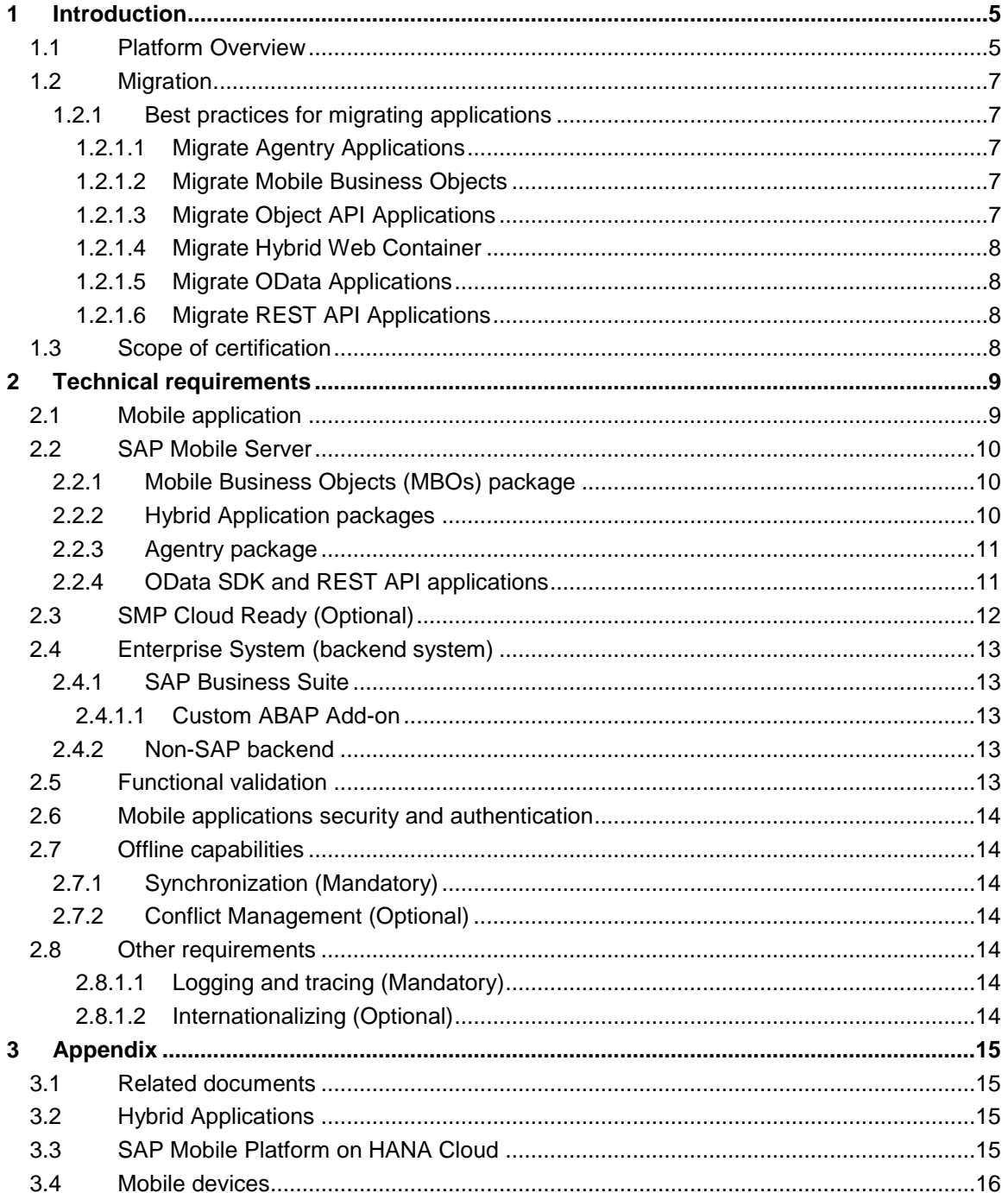

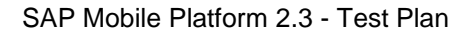

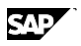

## **Preface**

This document describes different tests performed during mobile solution certification using SAP Mobile Platform 2.3.

The compliance of the delivered mobile application with this test plan will be checked against SAP Mobile Platform 2.3, if applicable SAP® NetWeaver Gateway and appropriate Enterprise Information Systems (applications like SAP application or databases like DB2, SQL Server etc.).

### **How to read this document**

This document is meant to show an overview of the checkpoints for certification

### **Icons**

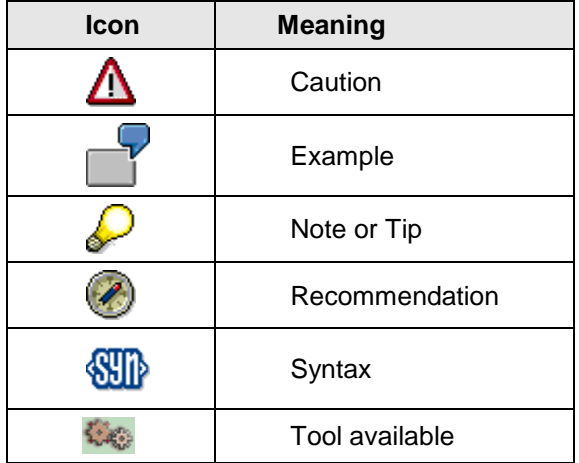

# <span id="page-4-0"></span>**1 Introduction**

## <span id="page-4-1"></span>**1.1 Platform Overview**

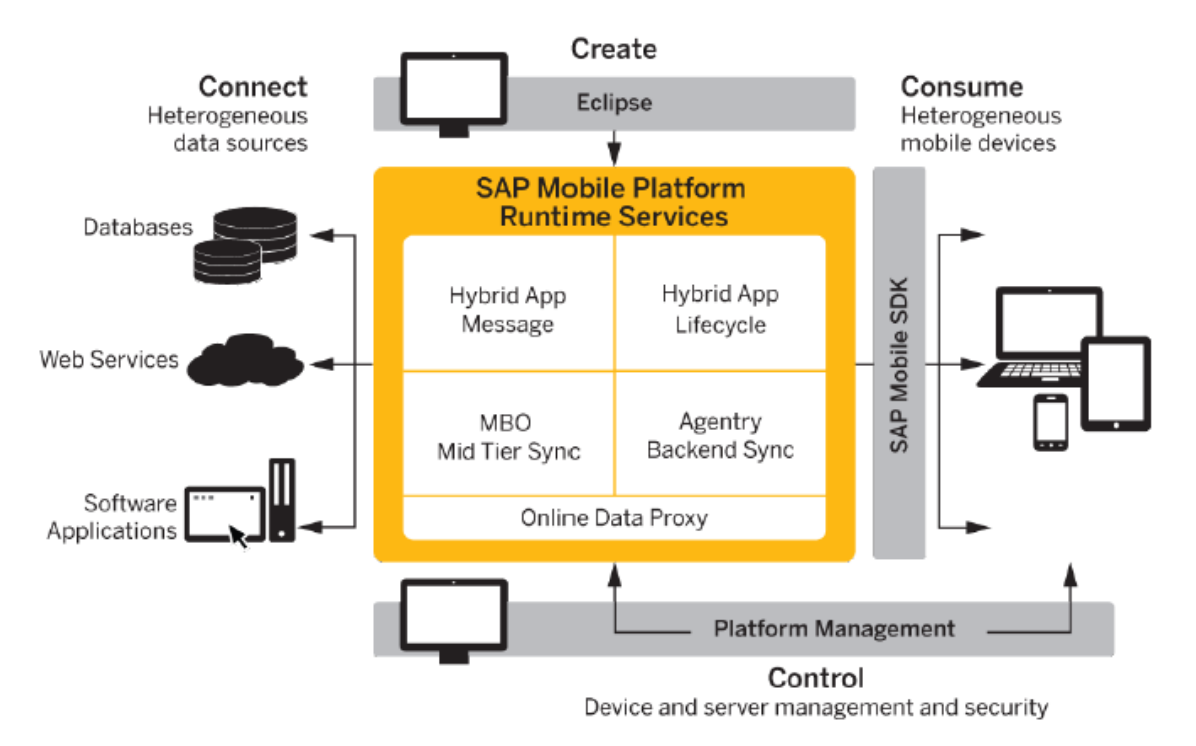

SAP Mobile Platform (SMP) provides an integrated platform solution to extend enterprise applications to mobile user.

SAP Mobile Platform acts as hub that connects enterprise information systems and data sources to mobile devices. Features for mobile application development, deployment, security, and ongoing mobile device and mobile application management (MDM/MAM) provide a complete end-to-end solution. The platform is made up of:

**SAP Mobile SDK** – The platform development tool set used to build mobile solutions that meet present day mobility needs.

- SAP Mobile WorkSpace provides an Eclipse-based, integrated development for modeling, designing, and deploying mobile applications.
- The Agentry Editor provides an Eclipse-based, integrated development environment for developing Agentry applications.
- Libraries are also provided to support building Object API, HTML5/JS Hybrid, and OData SDK mobile applications.

**SAP Mobile Platform Runtime** – The deployment, management architecture and services used to run and manage mobile applications. SAP Mobile Server is an engine that provides server-side runtime services, such as security, caching, and synchronization, to mobile applications and enables integration with the EIS.

 SAP Control Center, a key component of Runtime, is the web-based console that provides platform management and control, which includes mobile device and mobile application monitoring and management.

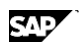

This solution allows you to:

**Connect** – During development and deployment, connect to your heterogeneous data sources and backend enterprise systems.

**Create** – Use the development tools included with the SAP Mobile SDK to build and test mobile applications that meet your mobility needs.

**Control** – Deploy to and manage SAP Mobile Platform Runtime, including the runtime environment, end-to-end security, and device applications.

**Consume** – Mobile applications install to devices allowing device users to work online and offline. Enterprise data is accessed from a variety of mobile devices.

#### **Mobile Data Models**

There are multiple ways to model enterprise data so that mobile applications can be developed to access data in an enterprise:

Mobile Business Objects using the SAP Mobile SDK,

OData using SAP NetWeaver Gateway, and

Object, Transaction, and Synchronization definitions using Agentry Editor.

Prior to defining data models, identify mobile application archetype for development, based on the mobile application category that meets user and data requirements.

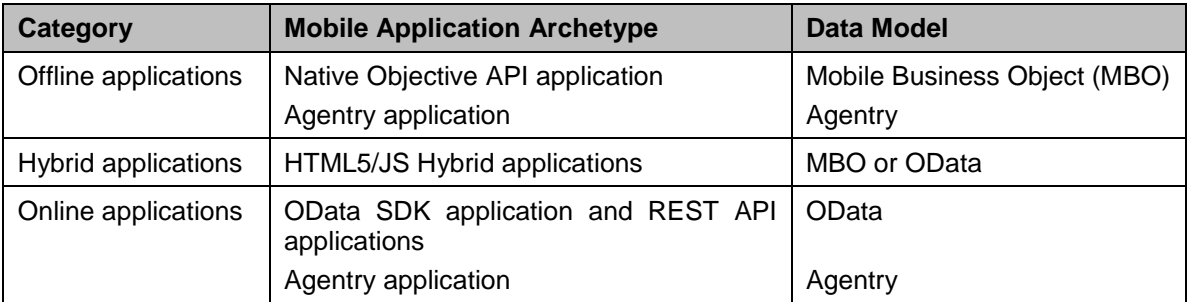

Based on data model and business logic, the EIS interface must be defined. This process eventually involves adapting existing services exposing data from the EIS. Data models connect with EIS using these data services.

#### **Mobile Business Objects**

Mobile Business Objects (MBOs) are developed to define the mobile data model to be used by Object API Applications (native) or HTML5/JS Hybrid Apps. MBOs are developed using Mobile WorkSpace graphical tool (comes with SAP Mobile SDK). These tools simplify and abstract EIS connections, and provide a uniform view of transactional objects. MBOs are reusable, allowing you to leverage them across multiple mobile device types.

#### **OData and REST API**

The SAP NetWeaver Gateway exposes OData with extensions specific to SAP. Service documents, that describe service interaction and data, allow users to interact with the SAP application.

#### **Agentry**

Agentry applications handle data modeling and development in a single task. Object, Transaction, and Synchronization definitions are defined within the application project using the Agentry Editor's 4GL development interface.

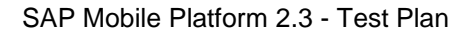

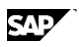

## <span id="page-6-0"></span>**1.2 Migration**

This section brief summarizes migration of existing mobile applications developed using SUP 2.2 and Agentry 6.0.x. For details on migration topic, please refer to product documentation.

### <span id="page-6-1"></span>**1.2.1 Best practices for migrating applications**

When upgraded to SAP Mobile Platform 2.3, client applications continue to run without migration. In some cases, adjustments are required to ensure the application runs correctly; and in cases where the client application is based on MBOs, the project needs to be started in the Mobile Application Diagram to automatically trigger migration steps. But overall, the client application continues to run and can synchronize with its enterprise information system. Any exceptions are noted in migration documentation.

A client application is compiled code that is based on its data model, and consists of a binary piece, and an SAP Mobile Server piece. This enables the application to execute on devices and in the server. Over time, features are added and improvements made to the SDK and SAP Mobile Server. To take advantage of these improvements, server upgrade or recent SDK version is required.

**NOTE:** *A best practice is to recompile your client application code after a major release, so that the binary and SAP Mobile Server versions are the latest. One strategy is to ensure the upgraded environment is stable, and then recompile.*

### <span id="page-6-2"></span>**1.2.1.1 Migrate Agentry Applications**

From a high level, the following main tasks are performed in order to migrate mobile application:

- 1. All application-specific resources stored on the Agentry 6.0.x Server is bundled together in a ZIP archive, with the exception of the business logic itself
- 2. The business logic is imported from the Agentry 6.0.x Server as a new project in the Eclipse workspace for the Agentry Editor in SAP Mobile Platform 2.3. This upgrades the business logic to the latest format.
- 3. The application is published to the Agentry Server running within SAP Mobile Platform 2.3. This updates the configuration sections for the application related to the defined system connections.
- 4. The ZIP archive containing the non-Agentry application-specific resources is imported using the SAP Control Center into the Agentry Server for the application within the SAP Mobile Platform 2.3.

For further details, please refer to migration document (Developer Guide: Migrating to SAP Mobile).

#### <span id="page-6-3"></span>**1.2.1.2 Migrate Mobile Business Objects**

Complete the steps below to migrate Sybase Unwired Platform (SUP) 2.2 SP02 mobile business objects (MBOs) to SAP Mobile Platform version 2.3.

- 1. From Eclipse, point to the existing MBO project's workspace.
- 2. Ensure connection profiles referenced by the MBO projects are in place or imported, and enterprise information system (EIS) data sources associated with those connection profiles can be connected.
- 3. Once SAP Mobile WorkSpace is started, open the Mobile Application Diagram. This automatically triggers the Mobile Application project migration.

#### <span id="page-6-4"></span>**1.2.1.3 Migrate Object API Applications**

No steps are required to migrate SUP 2.2 SP02 mobile applications to SMP 2.3.

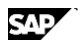

#### <span id="page-7-0"></span>**1.2.1.4 Migrate Hybrid Web Container**

No steps are required to migrate SUP 2.2 SP02 Hybrid Web Container projects to SMP 2.3.

#### <span id="page-7-1"></span>**1.2.1.5 Migrate OData Applications**

No migration required for OData applications; however migration steps are required to take advantage of SMP 2.3 features.

#### <span id="page-7-2"></span>**1.2.1.6 Migrate REST API Applications**

No migration changes are required for REST API applications.

## <span id="page-7-3"></span>**1.3 Scope of certification**

An enterprise mobile solution has three components:

- 1. Mobile application (running on mobile device).
- 2. SAP Mobile Platform objects.
- 3. Enterprise system (aka data source or backend system).

All the above components are in the scope of certification. Objects from each component must be packaged, deployed and functionally validated to successfully complete certification.

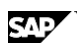

# <span id="page-8-0"></span>**2 Technical requirements**

## <span id="page-8-1"></span>**2.1 Mobile application**

#### **Requirement**

Packaged Mobile application shall be installed on mobile device during certification. This requirement is mandatory for both online and offline scenarios.

#### **Packaging**

Based on vendor's choice of mobile device platform, mobile application must be packaged accordingly. Packaging shall be done prior to certification.

For example, Android application must be packaged as an ".apk" file, iOS must be packaged as an ".ipa" file, etc.

#### **Deploy**

Mobile application shall be installed on ICC's test mobile device during certification.

#### **Tools**

Native device tools must be used for installing mobile application. For example, use iTunes to deploy an iOS app.

Optional: Deployment of mobile application on mobile devices using Afaria is highly recommended.

#### **Configure**

Configuration details (like IP address of SAP Mobile server, device registration, access code) for the mobile application must be provided.

onboarding – The enterprise-level activation of an authentic device, a user, and an application entity as a combination on SAP Mobile server.

**NOTE:** *After successfully completing the certification, mobile application will be qualified for listing on SAP Store. Mobile application build (other than iOS) used for certification will be forwarded by ICC to SAP Store. Because iOS applications cannot be listed on the SAP Store, Partner will have to complete Apple's iOS application approval process and provide Apple store link to SAP Store.*

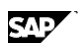

## <span id="page-9-0"></span>**2.2 SAP Mobile Server**

SAP Mobile Server is used for hosting, managing and administrating mobile packages. Mobile application packages are deployed on SAP Mobile Server.

Deploying is the process whereby whole or part of a mobile package is loaded onto SAP Mobile Server as one or more deployment units. SAP Mobile Server can then make these units accessible to users via a client application that is installed on a mobile device. The following mobile application packages can be deployed:

- 1. Mobile Business Objects (MBOs) package.
- 2. Hybrid App package.
- 3. Agentry package.

**NOTE:** *SAP Data Orchestration Engine (DOE)* is put into maintenance hence usage of DOE for modeling is not supported for certification.

### <span id="page-9-1"></span>**2.2.1 Mobile Business Objects (MBOs) package**

#### **Requirement**

All developed MBOs shall be packaged and deployed on SAP Mobile server during certification.

#### **Packaging**

MBOs shall be packaged as MBO package (which is .jar file) using Mobile SDK. It is possible to create one single package for all the developed MBOs or one package per MBO.

#### **Deploy**

Mobile application package shall be deployed using SAP Control Center (SCC).

#### **Tools**

SAP Control Center (SCC) shall be used for deploying mobile application package.

#### **Configure**

Connection profiles (to respective backend system) shall be configured for each MBO.

### <span id="page-9-2"></span>**2.2.2 Hybrid Application packages**

Hybrid Application packages support occasionally connected users and solve the replication and synchronization issues such users present with respect to data concurrency. Hybrid Application packages are similar to other package types and must be deployed on SAP Mobile Server so that it can be configured and made available to client devices.

For Hybrid Application package using MBOs, refer to *[section 2.2.1](#page-9-1)*. For Hybrid Application package using OData access, refer to *[section 2.2.4.](#page-10-1)*

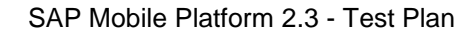

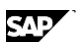

### <span id="page-10-0"></span>**2.2.3 Agentry package**

#### **Requirement**

All developed objects for Agentry application shall be packaged and deployed on SAP Mobile server during certification.

#### **Packaging**

Application developed using Agentry can be packaged as

*.agp* files – Agentry application definition files.

*agpz* files – zip files containing Agentry application definition files and additional development artifacts.

**zip** files – files that have been created from existing Agentry application definitions in SAP Control Center by downloading specific Agentry metadata.

#### **Deploy**

Mobile application package shall be deployed using SAP Control Center (SCC).

#### **Tools**

SAP Control Center (SCC) shall be used for deploying mobile application package.

#### **Configure**

Connection profiles (to respective backend system) shall be configured for the server components.

### <span id="page-10-1"></span>**2.2.4 OData SDK and REST API applications**

*These applications leverage SAP NetWeaver Gateway for accessing SAP backend.*

**OData SDK** is used for developing native mobile applications. It consists of a collection of runtime libraries and classes. The OData SDK supports Android, BlackBerry and iOS platforms and it is based on the native device platform SDKs. Native applications installed on the devices allow the client application to leverage the support provided by the given platform.

**SMP REST API** can be used to develop mobile applications using 3<sup>rd</sup> party tools or SDKs such as Sencha and PhoneGap, without using any SAP Mobile SDK or native client libraries. Applications developed using these 3rd party SDKs for any device platform, and using any programming language that supports sending and receiving HTTP messages, can use SMP REST APIs to call services provided by the SAP Mobile Platform Runtime.

Mobile application developed using OData SDK or REST API, leverage proxy connection to SAP backend via SAP NetWeaver Gateway. These applications do not require MBOs but rather inherits a service model from the service document published from SAP Gateway. These applications will require device and user registration on SMP server.

#### **Requirement**

MBO development is not required when using OData or REST API, so packaging is not required but using SAP Gateway generates ABAP objects, these objects shall be packaged using Add-on Assembly Kit (AAK) as a delivery package (.PAT). Please refer to *[section 2.4.1.1](#page-12-2)* for further details.

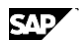

## <span id="page-11-0"></span>**2.3 SMP Cloud Ready (Optional)**

This test is to validate readiness of mobile solution on SAP Mobile Platform on HANA Cloud.

#### **Requirement**

SMP Cloud is focused on HTTP REST based online client application. Every HTTP REST based application that runs against SUP 2.2 (and higher) will also run against SMP cloud (and vice versa).

#### **Deploy**

SMP Cloud is an alternative deployment method of the mobile platform: the HTTP REST interfaces for core services exposed by the mobile platform in the cloud are identical to the REST APIs in SAP Mobile Platform onPremise (aka SUP 2.2 and later releases) so applications using the REST API can run on cloud and on-premise deployments.

Let's look at the both options side by side (onPremise and Cloud) – in a scenario where we are running against and SAP backend with NW Gateway on top:

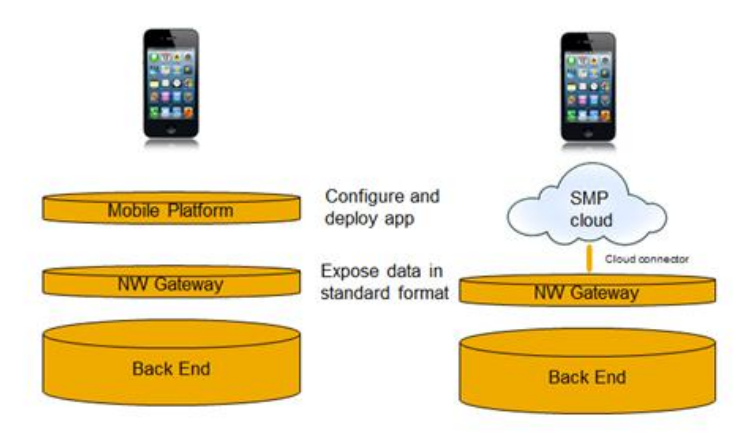

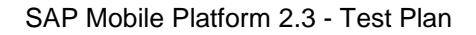

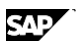

## <span id="page-12-0"></span>**2.4 Enterprise System (backend system)**

It is possible to use either SAP Business Suite or non-SAP application (e.g. database or third party application/party or services) as backend for mobile applications.

### <span id="page-12-1"></span>**2.4.1 SAP Business Suite**

When using SAP Business Suite, following connectors shall be used

- 1. Java Connector (JCo)
- 2. Proxy (OData)
- 3. Enterprise Services/Web Services

It is possible to consume SAP standard functionality (calling BAPI or RFM or ES) or develop custom functionality (custom ABAP Add-On) or custom SAP Gateway services. When developing custom Add-On or custom SAP Gateway services, these must be packaged using AAK. Please refer to [section 2.4.1.1](#page-12-2) for more details.

#### <span id="page-12-2"></span>**2.4.1.1 Custom ABAP Add-on**

Delivering custom Gateway services or SAP backend functionality requires development in ABAP language; this is called as ABAP Add-on.

#### **Requirements**

Registering development namespace on SAP Service Market Place is required and developing Add-on using this namespace mandatory, delivery of Add-on in customer namespace is forbidden.

#### **Packaging**

Add-on shall be packaged using AAK.

#### **Deploy**

Delivery package (.PAT) shall be deployed on a sandbox system using standard SAP transaction SAINT (for initial package) or SPAM (for support packages).

### <span id="page-12-3"></span>**2.4.2 Non-SAP backend**

When using non-SAP backend like a database or third party application or service, the following connectors shall be used

- 1. JDBC
- 2. Web Services
- 3. RESful services

When using non-SAP backend, it will be used only for validating data.

## <span id="page-12-4"></span>**2.5 Functional validation**

Functional correction of the mobile solution is tested during the certification. Data used in the mobile application is *always* validated in backend system. Test plan for functional validation is mutually agreed between ICC and Partner.

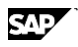

### <span id="page-13-0"></span>**2.6 Mobile applications security and authentication**

Security aspects are very important while developing mobile solution. Please refer to the recommendation document (entitled "Mobile Solution Security Guidelines") and implement at least one measure and document the same in technical product profile document.

## <span id="page-13-1"></span>**2.7 Offline capabilities**

*Mandatory for mobile applications with offline capabilities.*

### <span id="page-13-2"></span>**2.7.1 Synchronization (Mandatory)**

Mobile applications with offline capabilities will be tested in offline mode during certification. Mobile application is tested in offline mode either by disconnecting from the network or switching off WiFi and performing a transaction in offline mode. Upon finding network coverage or when the mobile comes online, mobile application should synchronize either manually or automatically with SMP server and backend system.

### <span id="page-13-3"></span>**2.7.2 Conflict Management (Optional)**

If a MBO performs an update operation, the device sends additional parameters to the server that contains the original values of the database columns mapped to the object's parameters. These original values are shared with the enterprise information system (EIS) server in specially-named arguments. Please refer to Sybase documentation for more technical details.

### <span id="page-13-4"></span>**2.8 Other requirements**

#### <span id="page-13-5"></span>**2.8.1.1 Logging and tracing (Mandatory)**

Mobile application shall enable console logging, so that all the logs are reported to SCC. SCC will be used for verifying the logs.

Whenever there is an error either on SMP server or backend system, an appropriate error message should be displayed to the mobile user.

Error logging must be properly configured on SAP Mobile server, Gateway and client. Partner must show these logs during the certification test.

Please refer to document "SAP Control Center for SAP Mobile Platform".

#### <span id="page-13-6"></span>**2.8.1.2 Internationalizing (Optional)**

If the mobile application is delivered in multiple languages, then mobile application shall be test in all supported languages.

# <span id="page-14-0"></span>**3 Appendix**

## <span id="page-14-1"></span>**3.1 Related documents**

- Online Documentation for SAP Mobile Platform 2.3
	- <http://infocenter.sybase.com/help/index.jsp> *SAP Mobile Platform 2.3*
- SAP HANA Cloud Portal
	- <http://scn.sap.com/community/hana-cloud-portal>
- SAP Mobile Platform, Enterprise Edition, Cloud version
	- <https://help.hana.ondemand.com/mobile/frameset.htm>
- SMP Cloud, Free trail
	- [https://help.hana.ondemand.com/mobile/frameset.htm?doc/html/mdw136152955346](https://help.hana.ondemand.com/mobile/frameset.htm?doc/html/mdw1361529553461.html) [1.html](https://help.hana.ondemand.com/mobile/frameset.htm?doc/html/mdw1361529553461.html)
- SAP NetWeaver Gateway documentation
	- [http://help.sap.com/saphelp\\_gateway20sp02/helpdata/en/71/376ab03f824ea5bfd0a0](http://help.sap.com/saphelp_gateway20sp02/helpdata/en/71/376ab03f824ea5bfd0a0e3a307205b/frameset.htm) [e3a307205b/frameset.htm](http://help.sap.com/saphelp_gateway20sp02/helpdata/en/71/376ab03f824ea5bfd0a0e3a307205b/frameset.htm)
	- Online Documentation for SAP
		- [http://help.sap.com](http://help.sap.com/)
- SAP Integration and Certification Center
	- <http://scn.sap.com/community/icc>
- Gateway certification
	- <http://scn.sap.com/docs/DOC-25063>
- ABAP Certification
	- <http://scn.sap.com/docs/DOC-24912>

## <span id="page-14-2"></span>**3.2 Hybrid Applications**

A Hybrid Application includes both business logic (the data itself and associated metadata that defines data flow and availability), and device-resident presentation and logic. Hybrid Applications can be developed using third-party SDKs, enabling SAP Gateway to access SAP datasources through the Hybrid Web Container.

SAP Mobile Platform, development tools enables the following aspects of Hybrid Application development:

- Using Mobile Business Objects (MBOs), this option will allow connecting to non-SAP backend.
- Access OData sources from Hybrid Applications with the **Datajs** library.
- OData sources and MBOs can be used together in a Hybrid Application.

## <span id="page-14-3"></span>**3.3 SAP Mobile Platform on HANA Cloud**

Refer to the following link for further details on SAP Mobile Platform Cloud release announcement [http://scn.sap.com/community/mobile/blog/2013/03/29/sap-mobile-platform-on-hana-cloud](http://scn.sap.com/community/mobile/blog/2013/03/29/sap-mobile-platform-on-hana-cloud-released)[released](http://scn.sap.com/community/mobile/blog/2013/03/29/sap-mobile-platform-on-hana-cloud-released)

#### *Excerpts from the blog:*

The mobile platform in the cloud makes it simple to create, configure, and distribute mobile applications and to manage them end-to-end without having to install and maintain a platform

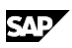

server on premise. Mobile as a Service hosted in the SAP HANA Cloud (former NetWeaver Cloud aka Neo).

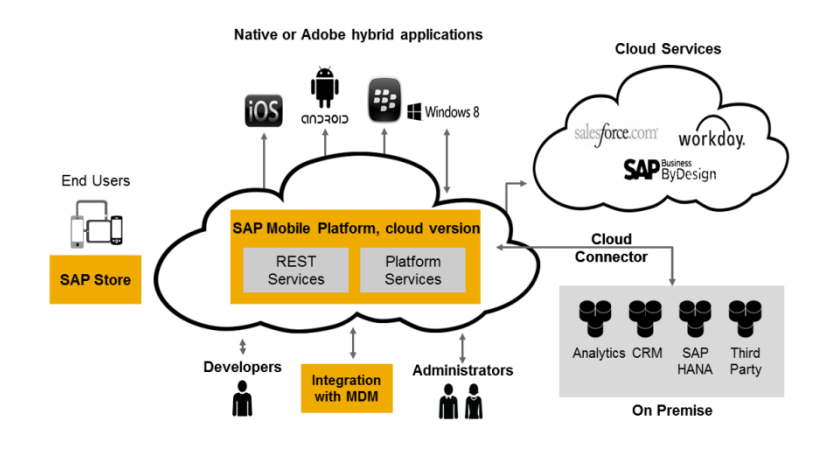

The HTTP REST interfaces for core services exposed by the mobile platform in the cloud are identical to the REST APIs in SAP Mobile Platform on-premise (aka SUP 2.2 and later releases) so apps using the REST API can run on cloud and on-premise deployments. The following graphic provides an overview of the SMP cloud features and benefits:

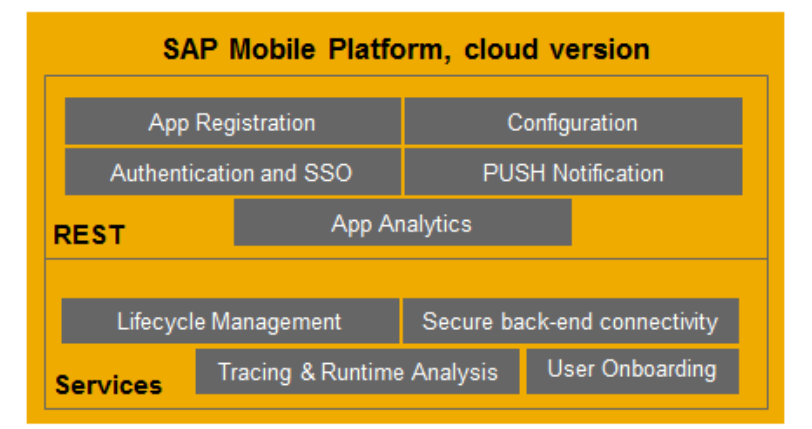

- 1. Simple Administration of mobile apps
- 2. Usage reporting and app analytics
- 3. Integration with existing business applications via [Secure Cloud Connector](https://help.hana.ondemand.com/help/frameset.htm?e54cc8fbbb571014beb5caaf6aa31280.html) to [connect](http://scn.sap.com/docs/DOC-34458)  [securely](http://scn.sap.com/docs/DOC-34458) to on-premise backends
- 4. Multi-platform support (iOS, Windows 8, Android, BlackBerry)
- 5. Standards-based protocols (HTTPs, OData)
- 6. Native or HTML5 applications via Cordova
- 7. Logging, tracing and error handling
- 8. Near-zero footprint
- <span id="page-15-0"></span>9. Security landscape integration (SAP portal, Siteminder, certificates)

## **3.4 Mobile devices**

Please contact ICC consultant to get a list of available of mobile devices.